# Аттестационная работа

Слушателя курсов повышения квалификации по программе: «Проектная и исследовательская деятельность как способ формирования метапредметных результатов обучения в условиях реализации ФГОС»

Кривко-Красько Сергея Васильевича

 $\mathcal{L}_\text{max}$  and  $\mathcal{L}_\text{max}$  and  $\mathcal{L}_\text{max}$  and  $\mathcal{L}_\text{max}$  and  $\mathcal{L}_\text{max}$  and  $\mathcal{L}_\text{max}$ 

МОУ «Лицей № 26» г. Подольска Московской области

**На тему:**

**Компьютерное моделирование и проектная и исследовательская деятельность учащихся**

# Характеристика работы

Эссе из опыта работы и методическая разработка по проведению практикума на уроках информатики (компьютерного моделирования), имеющая элементы исследовательской работы и порождающей другие аналогичные исследовательские работы.

# Визитная карточка

Позвольте представиться. Кривко-Красько Сергей Васильевич, учитель информатики «МОУ»Лицей №26» г. Подольска.

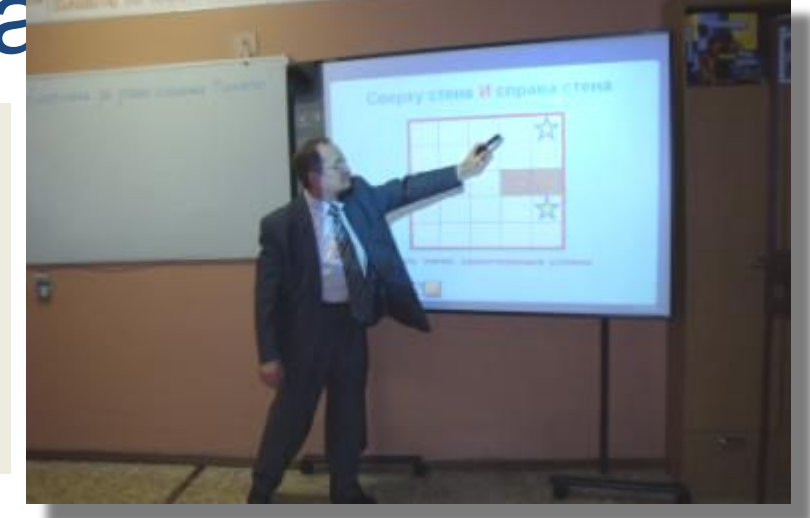

Окончил в 1973 году мехмат МГУ им. М.В.Ломоносова, долгие годы работал в НИИ, а в 1976 по призыву партии и правительства пришел в школу преподавать тогда еще новый предмет – информатику, был первым учителем информатики города Подольска, сначала по совместительству, ну а с развалом СССР (и следом моего НИИ) в школе на постоянной работе. В течение 15 лет руководил городским методическим объединением учителей информатики.

### Визитная карточка

• Но, несмотря на солидный стаж и немалый опыт, последние годы почувствовал, что отстаю от молодых коллег именно в части организации научно-исследовательской и проектной работы, что и привело меня на Ваши курсы.

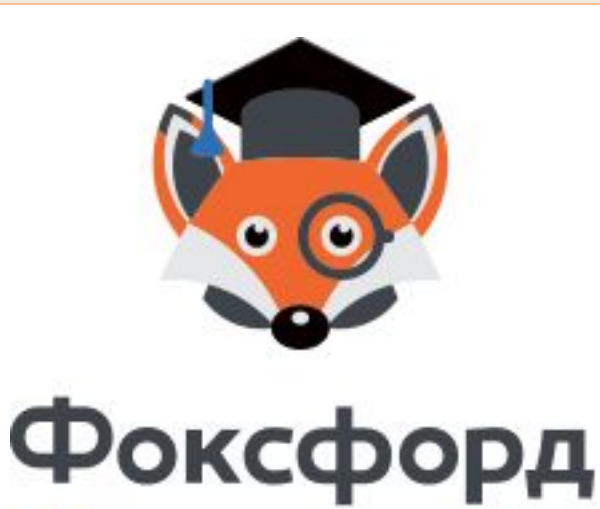

Центр онлайнобучения

# МОУ «Лицей №26» г. Подольска

⚫ Лицей, в котором я работаю, - одно из лучших учебных заведений города, последние годы регулярно входит в Топ лучших школ области, а недавно получил областной Грант за работу с одаренными детьми, т.е. за достижения учащихся на олимпиадах, конкурсах и конференциях а разного уровня.

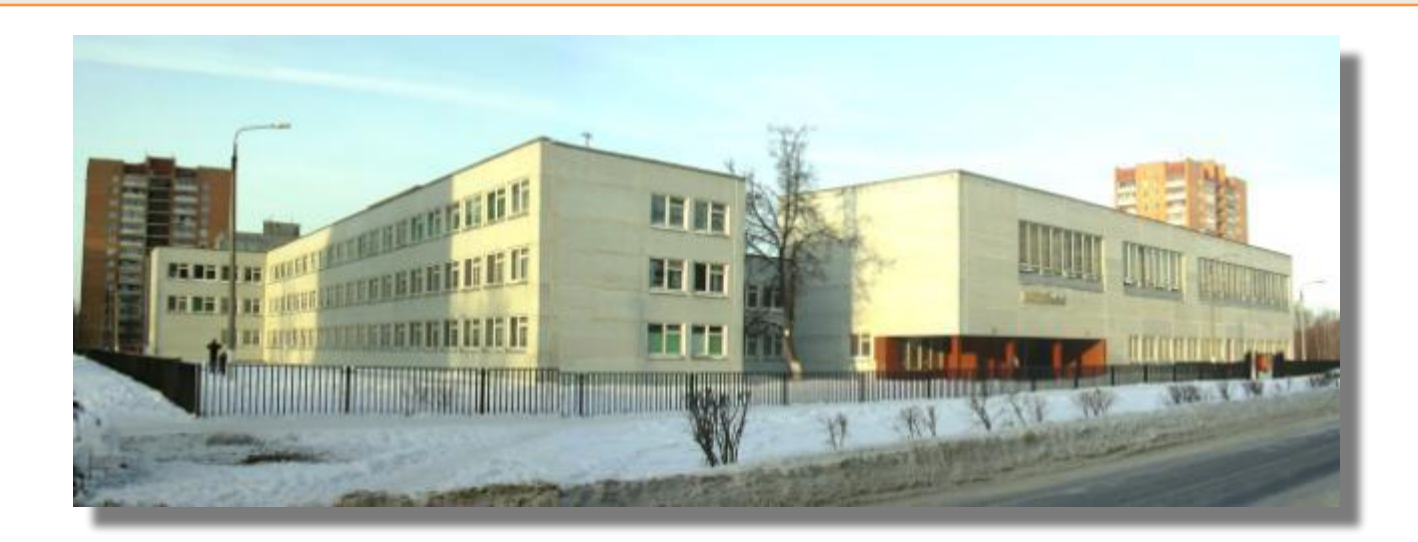

# МОУ «Лицей №26» г. Подольска

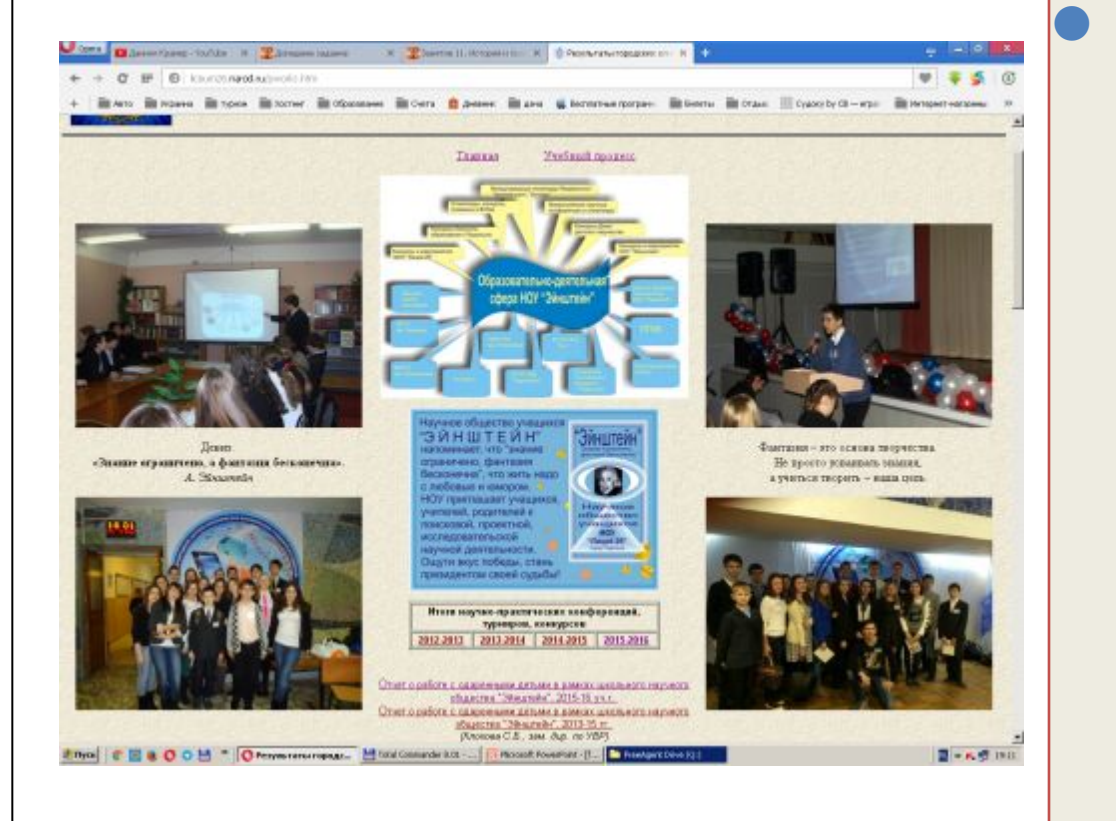

На сайте лицея На сайте лицея, который я веду, можно найти списки учащихся, ставших призерами различных конкурсов научноисследовательских и проектных работ (последний учебный год – более100), посмотреть страницу научного общества «Эйнштейн», через сайт познакомиться с творческими работами учащихся.

# МОУ «Лицей №26» г. Подольска

- ⚫ В лицее несколько профилей классов старшей школы, в том числе физико-математический и информационно-технологический, в которых информатика изучается на углубленном уровне.
- ⚫ В ИТ классе, помимо уроков информатики, есть элективный курс «Компьютерное моделирование», автором программы которого я и являюсь.
- ⚫ Этот курс направлен на организацию проектной и исследовательской деятельности учащихся.

# Компьютерное моделирование

- ⚫ Представляю описание одной из методических разработок из курса «Компьютерного моделирования».
- ⚫ Разработка родилась из п. 23 учебника И.Г. Семакина для 9 класса. Там представлена математическая модель «Рыбы в пруду», основанная на законе Мальтуса и предназначенная для реализации в электронных таблицах.
- ⚫ Несколько слайдов из презентации к уроку размещено в Приложении 1.
- ⚫ Но сама эта несложная в реализации модель дает возможность стимулировать учащихся к ее развитию и совершенствованию.

# Модель «Рыба в пруду»

- ⚫ 1-ый этап компьютерная реализация предложенной модели.
- ⚫ 2-ый этап работы исследование популяции с помощью модели в зависимости от значений исходных коэффициентов. Оно проводится по единому для всех учащихся заданию
- ⚫ Это исследование должно привести учащихся к обнаружению такого явления как неустойчивость экологической системы (сначала - колебательное поведение затем пилообразное и далее система «идет в разнос», т.е.разрушение системы).

### Развитие модели

- ⚫ Появляются вопросы «Почему?» и «А так ли в действительности?»
- ⚫ Возникает необходимость изучения адекватности модели (а для этого есть книги и Интернет).
- ⚫ Возникают идеи а как развить модель.
- ⚫ Один из предложенных вариантов развития ввести в модель отлов рыбы и исследовать влияние отлова на устойчивость системы *(скоро выясняется, что умеренный отлов повышает устойчивость),*
- ⚫ Появляется проблема, а каков максимальный отлов, например, за 10 лет, не разрушающий экологическую устойчивость и вопрос, как технически с помощью электронных таблиц или же программирования его найти.

# Развитие модели

- ⚫ Рассмотренная модель приводит к потребности познакомиться с иными более сложными экологическими моделями, узнать их истоки, их значение в науке, научиться методам компьютерной реализации (это экологические модели Вольтерра и им подобные).
- ⚫ Появляется несколько вариантов индивидуальных и групповых работ. Это модели:
- ⚫ «зайцы-трава»,
- ⚫ «хищник-жертва»,
- ⚫ «конкурирующие виды».

#### Развитие модели

- Перед учащимися ставится задача не только реализовать компьютерную модель, но и исследовать поведение исследуемого объекта (экологической системы) в зависимости от тех или иных параметров), найти подтверждение качественной адекватности модели реальной действительности.
- Выполнение этих задач и является критерием оценки труда учащихся.

# Заключение

- Я описал один из аспектов моей работы по внедрению проектной и исследовательской деятельности в учебный процесс.
- ⚫ Кроме экологических моделей, естественно, рассматриваются и физические, как широко известные («Движение тела, брошенного под углом к горизонту», «Посадка на Луну» и т.п.), так и реализующие замысел учащихся (например, движение нескольких заряженных тел в электромагнитном поле).
- ⚫ Компьютерная модель становится инструментом для исследования поведения того или иного объекта.

# Заключение

- ⚫ В моем кабинете висит небольшой плакат со словами выдающего советского математика В. И. Арнольда:
- ⚫ **«Умение думать важнее умения нажимать на кнопки компьютера»**
- ⚫ С появлением ЕГЭ все сложнее и сложнее найти время воспитания такого умения, но это крайне необходимо.

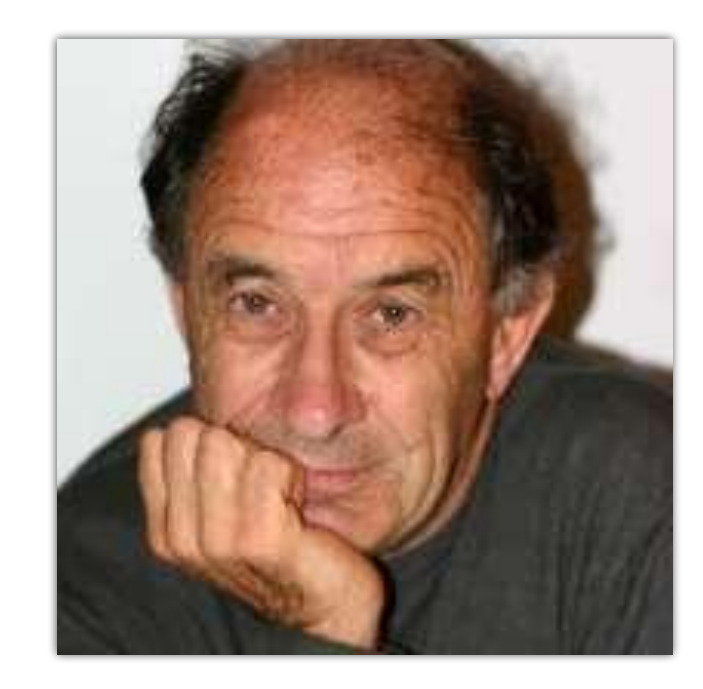

# Приложение 1 (Из презентации к уроку)

 Ученые установили, что **прирост** какоголибо вида живых организмов за счет рождаемости **прямо пропорционален его количеству**,

 а **убыль** за счет смертности прямо пропорциональна **квадрату его количества.** 

Этот закон известен как закон Мальтуса.

В одном хозяйстве решили разводить карпов, но прежде решили провести расчеты. Согласно закону Мальтуса, изменение числа рыб за год вычисляется по формуле:

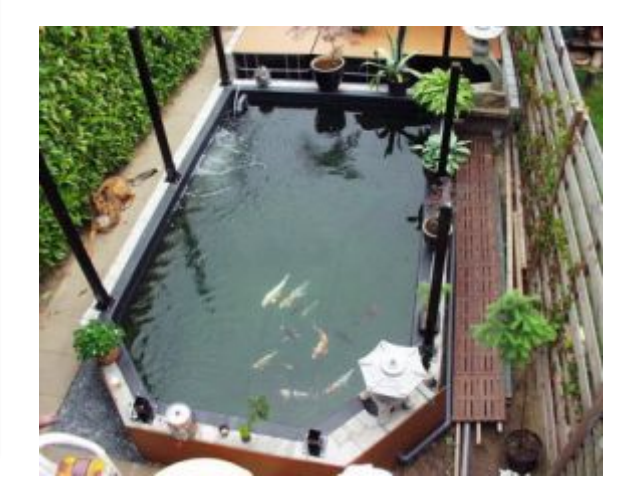

# **ΔN =k·N-q·N<sup>2</sup>** ,

где N – число карпов в начале года, k – коэффициент прироста, q – коэффициент смертности.

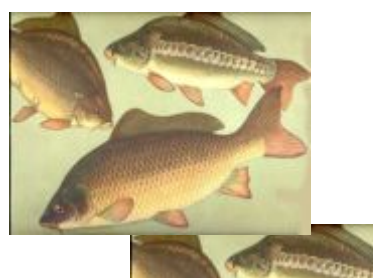

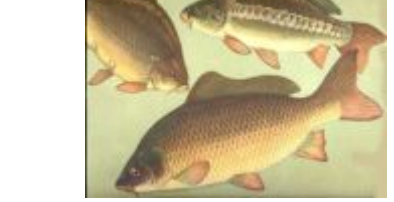

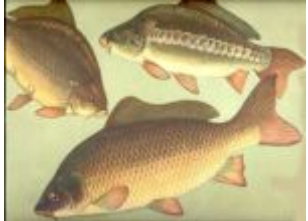

#### Экспериментально установлено, что для данного вида рыб и в данных условиях **k=1, q=0,001**.

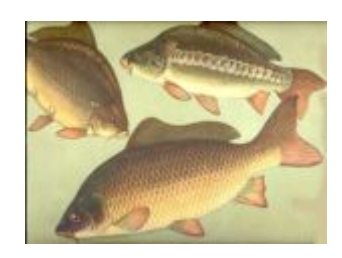

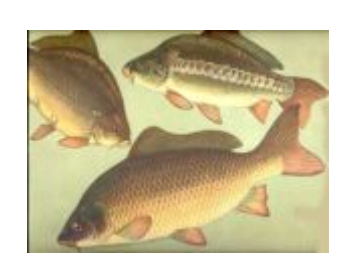

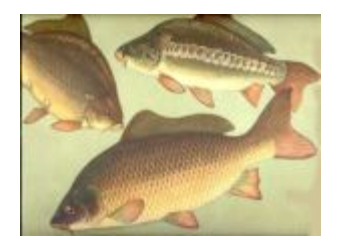

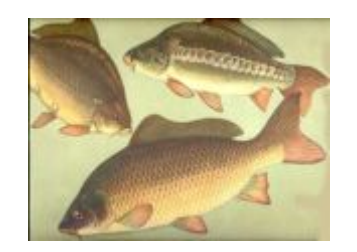

*От каких факторов зависят значения этих коэффициентов?*

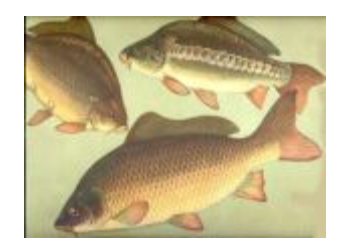

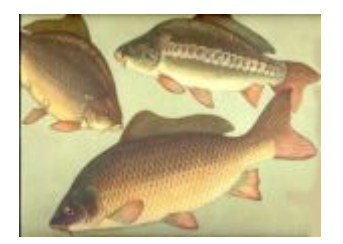

Если первоначально в пруд запущено 
$$
N_0
$$
  
\nрыб,  
\nто через год их будет  
\n $N_1 = N_0 + k \cdot N_0 - q \cdot N_0^2$   
\nЧерез два года:  
\n $N_2 = N_1 + k \cdot N_1 - q \cdot N_1^2$   
\n $N_1$ т.д.  
\nПолучается общая формула для і-го года:  
\n $N_i = N_{i-1} + k \cdot N_{i-1} - q \cdot N_{i-1}^2$ 

Эта формула и будет математической моделью процесса размножения рыб в водоёме.

# Задание учащимся

#### Предлагается:

- ⚫ Построить компьютерную модель средствами Microsoft Excel (или же с помощью программирования).
- ⚫ Создать визуализацию модели (график, диаграмма или что-то иное).
- ⚫ Исследовать поведение объекта при различных исходных данных, выявить и проинтерпретировать закономерности.
- ⚫ Подумать над возможным развитием модели, внесением в нее каких-либо новых факторов.

### Результаты исследований

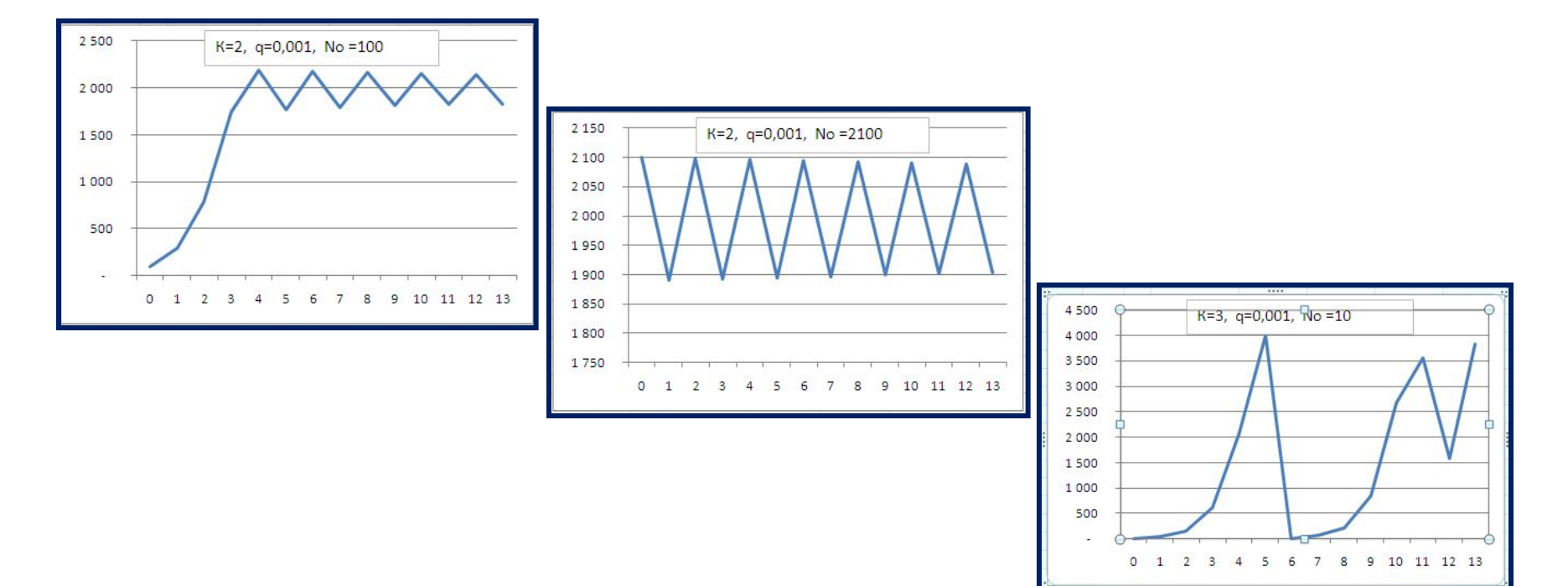

#### Нарастание разрушительных факторов при увеличении рождаемости